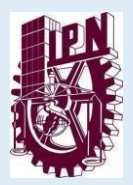

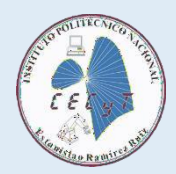

## **AVISO DEL PROCESO DE DICTÁMENES PARA INSCRIPCIÓN AL PERIODO ESCOLAR 25/1 COMISIÓN DE SITUACIÓN ESCOLAR**

El **trámite de dictamen**, seguirá siendo a través de un **correo electrónico**, haciendo accesible su solicitud a la Comisión de Situación Escolar y del Consejo General Consultivo Escolar (Zacatenco), si tienes alguna duda podrás presentarte a la **ventanilla No. 1** Comisión de Situación Escolar del Depto. de Gestión Escolar personalmente **de 10:00 a 14:00 horas.**

**COMISIÓN DE SITUACIÓN ESCOLAR**: Es el Órgano colegiado que emana de los Consejos Técnicos Consultivos Escolares del CONSEJO GENERAL CONSULTIVO y se encarga de Dictaminar los asuntos derivados de la situación escolar.

**Si no estás inscrito** en el periodo escolar **24/2** (febrero - julio 2024) y deseas continuar tus estudios en el plan de estudios vigente, favor de **leer toda la información** para saber en qué caso te encuentras, esto para realizar adecuadamente tu trámite de Dictamen, **ya que, si no envías correctamente tus documentos, no podrás realizar tu trámite.**

Debes solicitar a la **Comisión de Situación Escolar** el trámite de dictamen si te encuentras en los siguientes casos:

Si tu número de boleta comienza con 2022, 2023 o 2024

### **CONSULTA LOS REQUISITOS**

Debes solicitar al **Consejo General Consultivo** el trámite de dictamen si te encuentras en los siguientes casos:

- Si el número de boleta comienza con 2020 o anteriores y solo requieres ETS para concluir tus estudios.
- Si el número de boleta comienza con 2021 y te quieres inscribir de  $3^\circ$  a 6° nivel

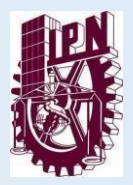

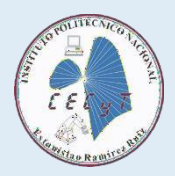

Si estás inscrito y necesitas reconocimiento de calificaciones anteriores aprobadas en ETS o Recuperación Académica.

#### **CONSULTA LOS REQUISITOS**

### *IMPORTANTE*

*El trámite iniciará el 25 de marzo del 2024 y terminará el 24 de mayo del 2024 . En cuanto envíes tus documentos, deberás de estar al pendiente, ya que seguiremos dando información.*

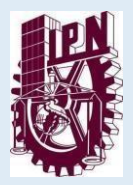

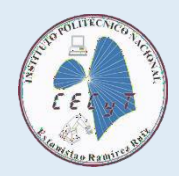

# **REQUISITOS**

# **PARA TRÁMITE ANTE LA COMISIÓN DE SITUACIÓN ESCOLAR.**

- dictamen no te va permitir modificar la petición, <mark>imprime la hoja</mark> (no debes rayar 1) **SOLICITUD DE DICTAMEN EMITIDO POR EL SAES.** Este documento se obtiene en la sección "Solicitud de Dictamen", anota la petición, si antes solicitaste un nada) con letra legible y tinta negra debajo del texto existente, anota la petición actual, por favor envía **sólo una hoja del período escolar reciente** del formato y no olvides **firmar** en la parte inferior que se indica.
- 2) Si es tu *primer Dictamen* realiza el mismo proceso si es que el sistema no registra tu petición.

Nombre del archivo **" No. de Boleta-SAES",** (ejemplo: 201903 -SAES)

La petición debe ser breve y concreta (se debe omitir comentarios como saludos, despedidas y motivos por los cuales solicitas el dictamen).

#### *Ejemplos de cómo redactar la petición:*

- Presentar ETS de las unidades de aprendizaje reprobadas anteriores al nivel que deseo inscribirme en julio del 2024 y recursar y/o cursar unidades de aprendizaje del (3°, 5°) nivel en el periodo 25/1. *(recuerda que sólo se ofertan semestres nones en el próximo período)*.
- **•** Recursar  $(1^\circ, 3^\circ \circ 5^\circ)$  nivel en el periodo 25/1.
- Recursar (2°, 4° o 6°) nivel en el periodo 25/2
- Presentar ETS de unidades de aprendizaje no aprobadas anteriores al nivel que deseo inscribir en julio 2024 y/o enero 2025 para inscribirme en el periodo escolar 25/2 a 2°, 4° o 6° nivel *(semestre pares)*.
- Presentar únicamente ETS, para concluir mis estudios del Nivel Medio superior

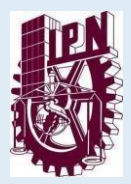

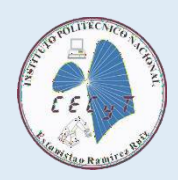

Nota: Es importante recordar que las materias que se cursaron y también se recursaron, por reglamento no se pueden cursar por tercera ocasión; la única opción es presentar ETS, debes comentar en tu petición si ya fueron recursadas.

3) **CARTA DE EXPOSICIÓN DE MOTIVOS** Elaborarla únicamente a computadora, no se recibirá si está escrita a mano, debe ir dirigida a la Comisión de Situación Escolar, explicar en forma clara la **petición** que anotaste en la solicitud del SAES también debes explicar **los motivos** que ocasionaron que reprobaras asignaturas, ya sean motivos económicos, por enfermedad, o que tipo de problemas familiares lo ocasionaron, si mencionas problemas personales debes mencionar cuales, debe de estar firmada por tí y tu tutor.

(Nombre del archivo **"No. Boleta-CM")**

**4) Anexar los Dictámenes anteriores o bajas Temporales**, tramitadas en semestres anteriores **si es tu caso.**

Nombre del archivo **" No. Boleta-D" ó "No. de Boleta-BT**

Debes enviar todos los requisitos en **formato PDF** al correo electrónico **[comision.cecyt3@ipn.mx](mailto:comision.cecyt3@ipn.mx)**

● El asunto del correo debe ser: **SOLICITUD DE DICTAMEN CSE**.

En el cuerpo del correo debes indicar:

- Número de boleta.
- Nombre completo.
- Último grupo y período que estuviste inscrito.
- Teléfonos de contacto.

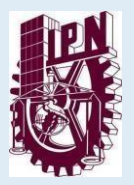

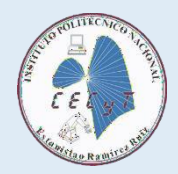

### **REQUISITOS**

## **PARA TRÁMITE ANTE EL CONSEJO GENERAL CONSULTIVO**

1) **SOLICITUD DE DICTAMEN EMITIDO POR EL SAES.** Este documento se obtiene en la sección "Solicitud de Dictamen", anota la petición, si antes solicitaste un dictamen no te va permitir modificar la petición, imprime la hoja (no debes rayar nada) con letra legible y tinta negra debajo del texto existente, anota la petición actual, por favor envía **sólo una hoja del período escolar reciente** del formato y no olvides **firmar** en la parte inferior que se indica.

Nombre del archivo " No. Boleta-SAES", (ejemplo: 201903 \_\_\_\_-SAES)

La petición debe ser breve y concreta (se debe omitir comentarios. como saludos, despedidas y motivos de la petición).

#### *Ejemplos de cómo redactar la petición:*

- Presentar ETS de las unidades de aprendizaje reprobadas anteriores al nivel que deseo inscribirme en julio del 2024 y recursar y/o cursar unidades de aprendizaje del (3°, 5°) nivel en el periodo 25/1. *(recuerda que sólo se ofertan semestres nones en el próximo período)*.
- **•** Recursar  $(1^\circ, 3^\circ \circ 5^\circ)$  nivel en el periodo 25/1.
- Recursar  $(2^\circ, 4^\circ \circ 6^\circ)$  nivel en el periodo 25/2
- Presentar ETS de unidades de aprendizaje no aprobadas anteriores al nivel que deseo incribir en julio 2024 y/o enero 2025 para inscribirme en el periodo escolar 25/2 a 2°, 4° o 6° nivel *(semestre pares)*.
- Presentar únicamente ETS, para concluir mis estudios del Nivel Medio superior
- **Si estás inscrito en este momento** debes mencionarlo y solicitar el reconocimiento de tus calificaciones o en la situación que te encuentres.

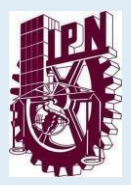

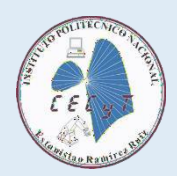

*Nota:* Es importante recordar que las materias que se cursaron y también se recursaron, por reglamento no se pueden cursar por tercera ocasión; la única opción es presentar ETS, debes comentar en tu petición si ya fueron recursadas.

2) **CARTA DE EXPOSICIÓN DE MOTIVOS** Elaborarla únicamente a computadora no se recibirá si está escrita a mano, debe ir dirigida a la Comisión de Situación Escolar, explicar en forma clara la **petición** que anotaste en la solicitud del SAES también debes explicar **los motivos** que ocasionaron que reprobaras asignaturas, ya sean motivos económicos, por enfermedad, o que tipo de problemas familiares lo ocasionaron, si mencionas problemas personales debes mencionar cuales, debe de estar firmada por ti.

(Nombre del archivo **"No. de Boleta-CM")**

- 3) **Descarga el formato que te [anexamos](https://www.cecyt3.ipn.mx/Documents/Gestion-escolar/FORMATO%20COSIES%202024%202.xlsx) de la solicitud de COSIES** y llénala con letra legible y firma y envíalo en PDF también. Nombre del archivo No. **Boleta-COSIES**
- 4) **Anexar los Dictámenes anteriores y/o bajas temporales** tramitadas en semestres anteriores si es tu caso.

(Nombre del archivo **" No. Boleta-D"** o **" No. de Boleta-BT**)

Debes enviar todos los requisitos en **formato PDF** al correo electrónico **[comision.cecyt3@ipn.mx](mailto:comision.cecyt3@ipn.mx)** y **después entregarlos en forma física** en la ventanilla 1 de Gestión escolar de 10:00 a 14:00 horas

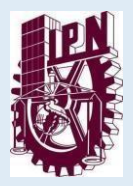

**INSTITUTO POLITÉCNICO NACIONAL CENTRO DE ESTUDIOS CIENTÍFICOS Y TECNOLÓGICOS No. 3 "Estanislao Ramírez Ruiz"** SUBDIRECCIÓN DE SERVICIOS EDUCATIVOS E INTEGRACIÓN SOCIAL DEPARTAMENTO DE GESTIÓN ESCOLAR

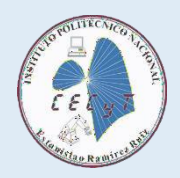

● El asunto del correo debe ser: **SOLICITUD DE DICTAMEN CGC**.

En el cuerpo del correo debes indicar:

- Número de boleta.
- Nombre completo.
- Último grupo y período que estuviste inscrito.
- Teléfonos de contacto.